## **Informacje pomocnicze**

1. Jednostki organizacyjne posiadają różne systemy finansowo - księgowe. Urząd Miasta Lublin korzysta z systemu KSAT2000 autorstwa firmy Centralny Ośrodek Informatyki Górnictwa S.A. Ponadto powszechnie wykorzystywanymi przez jednostki organizacyjne systemami finansowo - księgowymi są Optivum firmy Vulcan, Qwark i Qwant oraz sQola F-K sQola Płace firmy QNT oraz rzadziej FK Arisco, FK Mikrobit, FK firmy Progman, Gratyfikant, Rewizor.

2. Specyfikacja pliku umożliwiającego importowanie danych do systemu finansowo księgowego w ramach identyfikacji masowych płatności:

DANE ZWROTNE DLA KLIENTA O TRANSAKCJACH

*(struktura raportu jest zgodna z Pekao Collect)* 1) Nazwa pliku: pkxxxxRMD.csv

gdzie:

**pk stała w**artość

xxxx Identyfikator rachunku w usłudze Pekao Collect -9...

RMD zakodowana data, gdzie:

R - rok (0 - 2000, 1 - 2001, 2 - 2002, ..., 9 - 2009, A - 2010, ..., Z - 2036)

- M miesiąc (A styczeń, B luty, ..., L grudzień)
- D-dzień (1 -1,2-2, .... 9-9, A-10, B 11, ..., V-31)
- 2) Cechy pliku:
- Występują trzy typy linii:
	- o Nagłówek
	- o Wpłaty
	- o Stopka
- Każda linia zakończona <CR>, <LF>
- Pola w rekordach oddzielone przecinkiem.
- Format daty: RRRRMMDD.
- Format kwot: w groszach (bez kropki).
- Pola alfanumeryczne nie zawierają przecinków
- Standard kodowania Polskich znaków: MS Windows Codę: 1250

*NAGŁÓWEK*

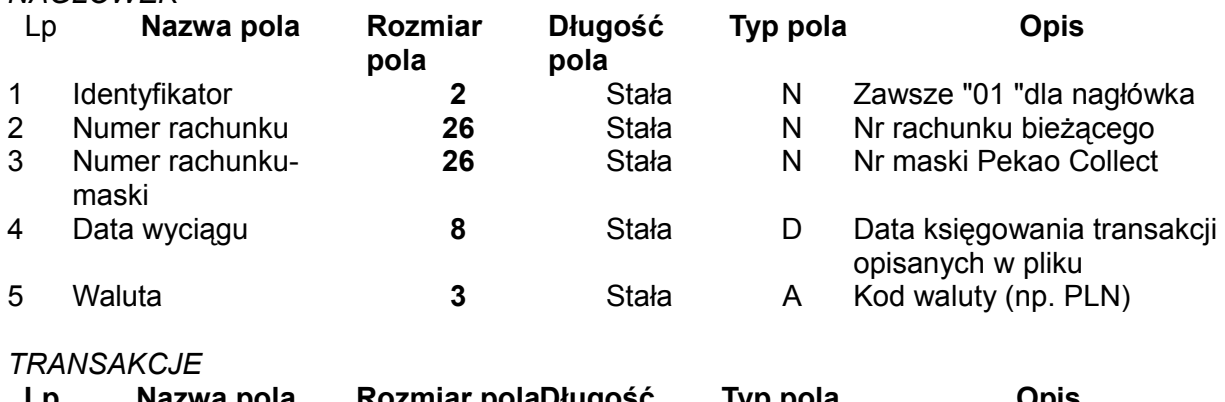

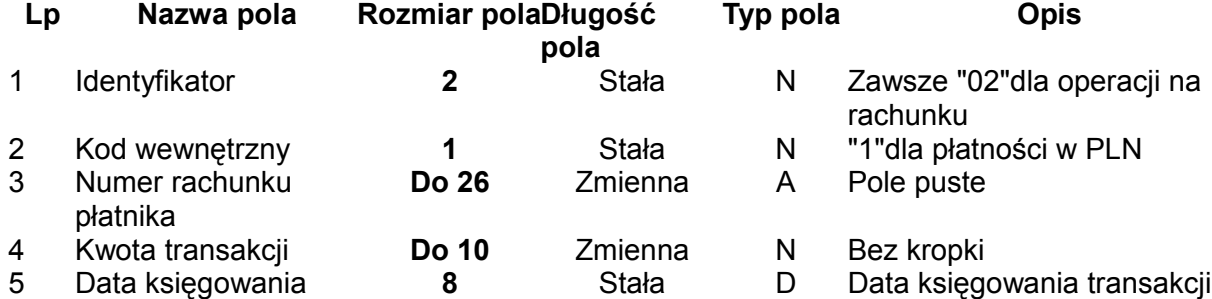

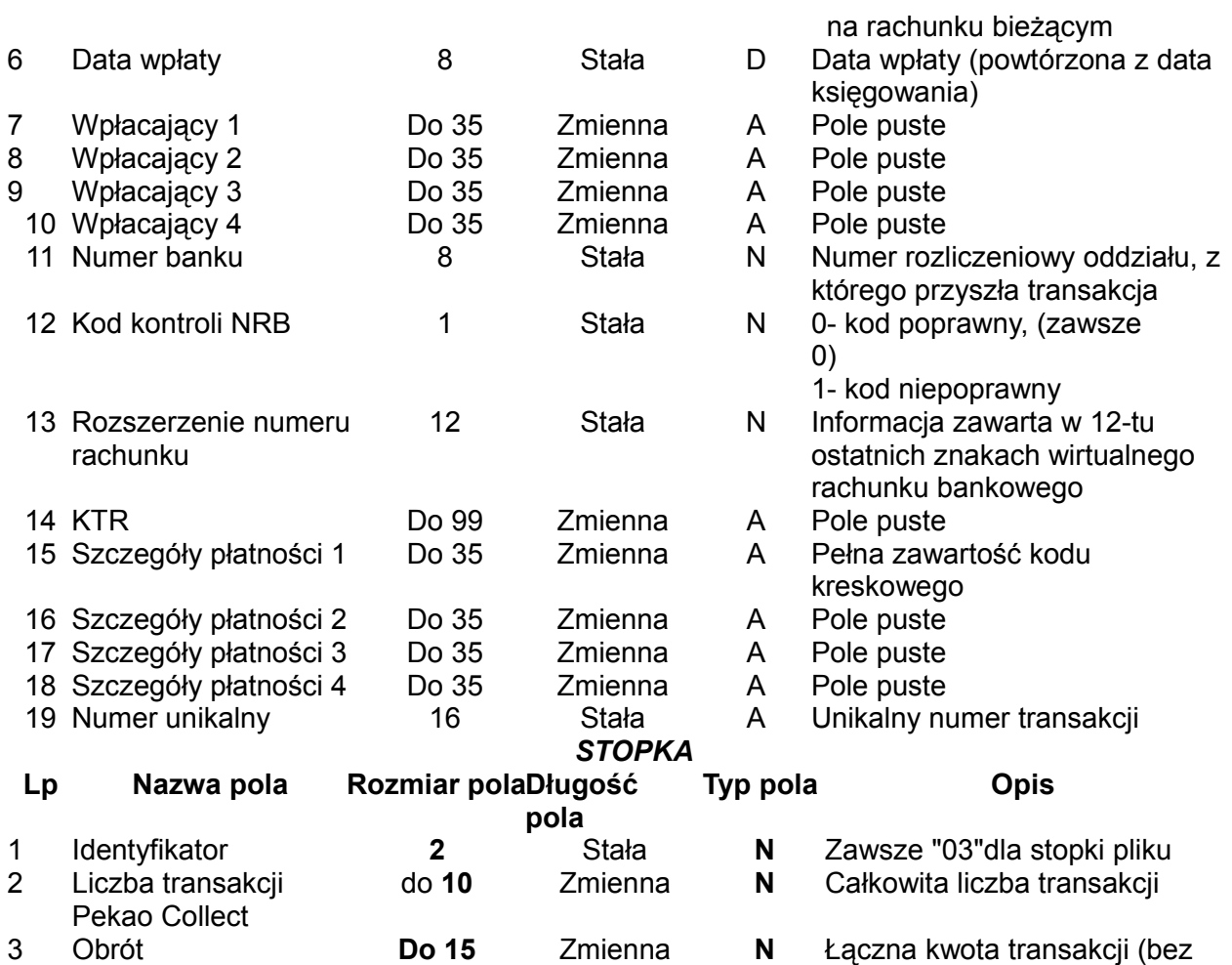

Rodzaje Pól:

A- pole alfanumeryczne - pole zawierające znaki oraz cyfry

N - pole numeryczne - pole zawierające wyłącznie cyfry

D - data - pole prezentujące datę, w zadeklarowanym formacie

3. System finansowo - księgowy KSAT2000, z którego korzysta Urząd Miasta Lublin generuje przelewy wg specyfikacji ELIXIR-0 zgodnie ze specyfikacjami tego formatu określonymi między innymi przez banki:

- PEKAO S.A.
- PKO BP
- ING Bank Śląski

Systemy finansowo - księgowy Qwark oraz Qwant, obsługują format pliku Elixir-0. Programy sQola F-K oraz sQola Płace umożliwiają korzystanie z formatu pliku Elixir-0 pod nazwą System Multicash, krajowy (\*.pli).

kropki)

Dostępne formaty plików eksportu elektronicznego przelewów w programach Qwant, Qwark:

- -prosty format <rachunek i kwota>
- -BPH PBK SA, format własny BPH
- -BPH PBK SA, format własny PBK
- -system Integra, Bank Pekao SA
- -PKB SA Lublin
- -system Transdysk
- -system SABA
- -system Gryfbank, Bank Pekao SA
- -system Netbank 2
- -system VideoTEL format I
- -system VideoTEL format II
- -Narodowy Bank Polski, format VideoTEL
- -system MultiCash, ING Bank Śląski SA
- -system ING Online, ING Bank Śląski SA
- -system BETA, Bank Pekao SA
- -system PROFFICE, Bank Pekao SA
- -systemy zgodne z Elixir.-0 <Multicash>
- -system BOSCOM, format Elixir-0
- -system BOSCOM, format własny
- -system Goniec, format DBF
- -system Goniec, format TXT
- -Citibank/BH SA, format własny
- -system CitiDirect, Citibank/BH SA
- -system CitiDirect, Citibank/BH SA
- -system Bresok, BRE SA
- -ING Bank Śląski SA, format ING
- -system Minibank, format UNL
- -system Zorba, Bank Pekao SA
- -system Termit, GBG SA
- -system EDICash <DoktorQ>
- -PKO Bank Polski SA o/Gliwice
- -PKO Bank Polski SA o/Olsztyn
- -PKO Bank Polski SA o /Drawsko
- -PKO Bank Polski SA, format ITS
- -Kredytbank SA <przelew KB>
- -system defCOM 2000 przelewy
- -system defCOM 2000 kontrahenci
- -Bank Energetyki SA
- -system Home Bankig BISE SA

Dostępne formaty plików eksportu elektronicznego przelewów w programach sQola F-K sQola Płace:

- -BRE SA (pełny)
- -Citibank Handlowy- przelew zagraniczny
- -Citibank Handlowy- US
- - Citibank Handlowy- ZUS
- -GetinBank (System Termit, GBG SA)
- -Narodowy Bank Polski, format transgraniczny (waluta)
- -Narodowy Bank Polski, format VideoTEL (waluta)
- -PBK Warszawa (2)
- -System Multicash, ING Bank Śląski SA (tytuł 32 znaki)
- -System Multicash, ING Bank Śląski SA format II
- -System Multicash, krajowy (\*.pli)
- QNT Systemy Informatyczne Sp. z o.o.
- -System Multicash, US (\* pli)
- -System Multicash, zagraniczny (\*.PLA)
- -System VideoTEL, format II US
- -System VideoTEL, format II ZUS
- -System VideoTEL format II, krajowy
	- -System VideoTEL, przelew zagraniczny (\*.PLI)

System finansowo-księgowy Optivum firmy Vulcan obsługuje format Elixir-0 Dostępne formaty plików eksportu elektronicznego przelewów w programie Optivum:

 MultiCash PRO, Multicash (Eliksir), PKO BP - standard 1 do 12, GBG-Termit, Bise, Sapord, CitiDirekt,TransDysk, NetBank,PEKOO SA Goniec,SAPORD, INvestBank, Homent - eliksir, Nordea, BZ WBK, BGŻ,)

- 4. System KSAT2000 importuje wyciągi bankowe wg standardu MT940 zgodnie ze specyfikacjami tego formatu określonymi między innymi przez banki:
	- PEKAO S.A.
	- $-$  PKO BP
	- ING Bank Śląski
	- Systemy finansowo-księgowy Qwark oraz Qwant, obsługują format pliku Elixir-0. Format MT940 nie jest dostępny w tych programach. Programy sQola F-K oraz sQola Płace umożliwiają korzystanie z formatu pliku Elixir-0 pod nazwą System Multicash, krajowy (\*.pli).

System finansowo-księgowy Optivum firmy Vulcan obsługuje format Elixir-0.

- 5. System bankowości elektronicznej zostanie zainstalowany na sprzęcie komputerowym zamawiającego spełniającego poniższe wymagania:
	- \* Procesor Procesor taktowany zegarem 1.0 Ghz
	- \* Pamięć operacyjna (RAM) 1GB lub więcej
	- \* Karta graficzna, monitor obsługujące wyświetlanie w rozdzielczości
	- 1024x768,True Color
	- \* Wolne miejsce na dysku twardym powyżej 250 MB
	- \* System operacyjny Windows 9x lub nowszy
	- \* Przeglądarka internetowa Internet Explorer w wersji 6.0 lub nowszy
	- \* Java SUN Wersja 1.6.0 lub nowsza
	- \* Adobe Reader w wersji 9 i nowszych.

6. Kod kreskowy generowany jest aktualnie w formacie kodu 39 (potocznie kod 3 z 9). W kodzie kreskowym kodowane są następujące informacje: - identyfikator usługi nadany przez bank (4 znaki) - 7 pierwszych znaków z 12-cyfrowego identyfikatora należności zawartego w koncie wirtualnym - kwota wyrażona w groszach (8 znaków, uzupełniona do 8-miu znaków zerami) dodatkowe oznaczenia (7 znaków) zawierające rok z decyzji (4 znaki) + numer raty - uzupełniony zerami do 3-ech znaków.

7. Kody kreskowe służą do automatycznego księgowania operacji.

8. Aktualnie godziny otwarcia punktów kasowych w miejscach obsługi mieszkańców są następujące: poniedziałek i wtorek od godz. 7.45 do 16.45, środa, czwartek i piątek od godz. 7.45 do 15.15.

9. Aktualnie lokale przeznaczonych do prowadzenia punktów kasowych wyposażone są w :

*ul. Leszczyńskiego 20*

a/ wyposażenie - szafa pancerna stanowiąca własność banku,

b/ kamery- brak, alarm stanowiący własność banku, zamek zwykły,

c/ szerokopasmowy dostęp do internetu oraz do miejskiego systemu łączności

d/ wejście do kasy z korytarza budynku.

*ul. Wieniawska 14 (I piętro)*

a/ wyposażenie : szafa ubraniowa, 3 krzesła obrotowe, stolik, 3 biurka, krzesło bingo-3 wood. Szafa pancerna stanowiąca własność banku,

b/kamery, alarm,zamek szyfrowy stanowiące własność banku,

c/ szerokopasmowy dostęp do internetu oraz do miejskiego systemu łączności d/ wejście do kasy z korytarza budynku.

*ul. Filaretów 44 (parter)*

a/ wyposażenie:biurko, szafa, krzesło obrotowe, szafka aktowa. Szafa pancerna stanowiąca własność banku,

b/ kamery, alarm, zamek Gerda stanowiące własność banku,

c/ szerokopasmowy dostęp do internetu oraz do miejskiego systemu łączności

d/ wejście do kasy z innego pomieszczenia.

*ul. Kleeberga 12a (parter)*

a/ wyposażenie : szafa ubraniowo-aktowa, szafka(regał), krzesło bingo-3 wood,

biurko,biurko 150, biurko 100, kontener, krzesło obrotowe webstar, mały stolik. Sejf stanowiący własność banku

b/alarm, kamery,zamek stanowiące własność banku

c/ dostęp do internetu oraz dostęp do telefonii przez bramę VOIP

d/ wejście z holu do kasy *ul. Szaserów 13-15 (parter)* Nowy punkt kasowy, nie posiada żadnego wyposażenia. W trakcie podłączania jest dostęp do internetu oraz dostęp do telefonii przez bramę VOIP.

10. Na potrzeby ZTM w Lublinie aktualnie wykonuje się po 1 konwoju dziennie na trasie: Punkt Sprzedaży Biletów ZTM w Lublinie nr 1 zlokalizowany przy al. Kraśnickiej 25 - Punkt Sprzedaży Biletów ZTM w Lublinie nr 2 przy ul. Bajkowskiego 1 – Bank, w następujących terminach: - w każdy dzień roboczy, godz. 15:00 -16:00, - w każdą pierwszą i ostatnią sobotę miesiąca: styczeń, luty, marzec, kwiecień, maj, wrzesień, październik, listopad, grudzień, ok. godz. 11:00, - w pierwszą sobotę miesiąca czerwca, ok. Godz. 11:00, - w ostatnią sobotę miesiąca sierpnia, ok. godz. 11:00. O wszelkich zmianach terminów i godzin realizowanych konwojów wykonawca powiadamiany -jest z wyprzedzeniem. Obecnie wpłaty do banku realizowane są wyłącznie w postaci banknotów. Przybliżona wartość gotówki w ramach jednego konwoju (wpłata z jednego dnia z obu punktów sprzedaży) to 50 000 – 60 000 zł. Jednakże po uruchomieniu sprzedaży biletów za pośrednictwem automatów zainstalowanych w zakupywanych przez ZTM w Lublinie pojazdach, przewiduje się wpłaty bilonu pochodzącego z utargu wygenerowanego przez ww. urządzenia. Ww. utarg powiększy kwoty wpłat realizowanych za pośrednictwem konwoju. ZTM w Lublinie zainstaluje docelowo 80 automatów do sprzedaży biletów. W 2011 r. planowane jest uruchomienie 40 automatów, kolejnych 30 w 2012 r. oraz 10 automatów w 2013 r. Zakładamy, że jeden automat opróżniany będzie średnio dwa razy w miesiącu. Średnia ilość monet otrzymana po opróżnieniu jednego automatu to 1800 sztuk monet (przybliżona wartość to 3000-3500 zł). Wskazanie wartości bilonu w ramach jednego konwoju nie jest możliwe (liczba automatów opróżnionych w danym dniu może być różna).

11. Na potrzeby Miejskiego Ośrodka Pomocy Rodzinie aktualnie dostarczana jest gotówka z banku do miejsca lokalizacji kas MOPR:

- ul. Grodzka 7,
- ul. Zembrzycka 88-90,
- ul. Lubartowska 6/8,
- ul. Kresowa 9,
- ul. Mieszka I 4,
- ul. Kompozytorów Polskich 8,
- ul. Nałkowskich 114.

Częstotliwość konwoju – codziennie z wyjątkiem 1, 2 i 30, 31 dnia miesiąca. Ilość gotówki będzie zgodna z zapotrzebowaniem złożonym w banku z dziennym wyprzedzeniem. Harmonogram usługi konwojowania gotówki składany będzie około 25 dnia miesiąca poprzedzającego miesiąc konwojowania. Pozostałe jednostki korzystają z konwoju

gotówki sporadycznie, zazwyczaj 1-2 razy w miesiącu, przeważnie pod koniec (czasem na początku) miesiąca na wypłatę wynagrodzeń na trasie od siedziby Banku do siedziby jednostki. Konwój wówczas odbywa się zwykle w godzinach przedpołudniowych a wartość gotówki w ramach jednego konwoju rzadko przekracza 100.000 zł. Jednostki te informują Bank o harmonogramie konwoju z jednodniowym wyprzedzeniem.